# **nag stable sort (m01ctc)**

#### **1. Purpose**

**nag\_stable\_sort (m01ctc)** rearranges a vector of arbitrary type objects into ascending or descending order.

#### **2. Specification**

```
#include <nag.h>
#include <nag_stddef.h>
#include <nagm01.h>
```

```
void nag_stable_sort(Pointer vec[], size_t n, size_t size, ptrdiff_t stride,
     Integer (*compare)(const Pointer, const Pointer), Nag_SortOrder order,
     NagError *fail)
```
#### **3. Description**

nag stable sort sorts a set of  $n$  data objects of arbitrary type, which are stored in the elements of an array at intervals of length **stride**. The function may be used to sort a column of a two dimensional array. Either ascending or descending sort order may be specified.

A stable sort is one which preserves the order of distinct data items that compare equal. This function uses nag  $rank_{\text{sort}}(m01\text{dsc})$ , nag make indices  $(m01\text{vac})$  and nag reorder vector (m01esc) in order to carry out a stable sort with the same specification as nag quicksort (m01csc). nag stable sort will be faster than nag quicksort (m01csc) if the comparison function **compare** is slow or the data items are large. Internally a large amount of workspace may be required compared with nag quicksort (m01csc).

## **4. Parameters**

#### **vec[ ]**

Input: the array of objects to be sorted. Output: the objects rearranged into sorted order.

#### **n**

Input: the number  $n$  of objects to be sorted. Constraint:  $\mathbf{n} \geq 0$ .

#### **size**

Input: the size of each object to be sorted. Constraint:  $size \geq 1$ .

#### **stride**

Input: the increment between data items in **vec** to be sorted.

**Note**: if **stride** is positive, **vec** should point at the first data object; otherwise **vec** should point at the last data object.

Constraint: |**stride**| ≥ **size**.

#### **compare**

User-supplied function: this function compares two data objects. If its arguments are pointers to a structure, this function must allow for the offset of the data field in the structure (if it is not the first).

The function must return:

−1 if the first data field is less than the second,

- 0if the first data field is equal to the second,
- 1 if the first data field is greater than the second.

#### **order**

Input: Specifies whether the array is to be sorted into ascending or descending order. Constraint: **order** = **Nag Ascending** or **Nag Descending**.

**fail**

The NAG error parameter, see the Essential Introduction to the NAG C Library.

# **5. Error Indications and Warnings**

#### **NE INT ARG LT**

On entry, **n** must not be less than 0:  $\mathbf{n} = \langle value \rangle$ . On entry, **size** must not be less than 1:  $size = \langle value \rangle$ . The absolute value of **stride** must not be less than **size**.

# **NE INT ARG GT**

On entry, **n** must not be greater than  $\langle value \rangle$ : **n** =  $\langle value \rangle$ . On entry, **size** must not be greater than  $\langle value \rangle$ : **size** =  $\langle value \rangle$ . On entry,  $|\textbf{stride}|$  must not be greater than  $\langle value \rangle$ :  $\textbf{stride} = \langle value \rangle$ . These parameters are limited to an implementation-dependent size which is printed in the error message.

#### **NE 2 INT ARG LT**

On entry,  $|\textbf{gride}| = \langle \text{value} \rangle$  while  $\textbf{size} = \langle \text{value} \rangle$ . These parameters must satisfy  $|\textbf{gride}| > \textbf{size}$ .

## **NE BAD PARAM**

On entry, parameter **order** had an illegal value.

#### **NE ALLOC FAIL**

Memory allocation failed.

# **6. Further Comments**

The time taken by the function is approximately proportional to  $n \log n$ .

#### **6.2. References**

Knuth D E (1973) The Art of Computer Programming (Vol 3, Sorting and Searching) Addison-Wesley.

## **7. See Also**

nag quicksort (m01csc) nag rank sort (m01dsc) nag reorder vector (m01esc) nag make indices (m01zac)

## **8. Example**

The example program reads a three column matrix of real numbers and sorts the first column into ascending order.

## **8.1. Program Text**

```
/* nag_stable_sort(m01ctc) Example Program
 *
 * Copyright 1990 Numerical Algorithms Group.
 *
 * Mark 2 revised, 1992.
 */
#include <nag.h>
#include <stdio.h>
#include <nag_stdlib.h>
#include <nag_stddef.h>
#include <nagm01.h>
#ifdef NAG_PROTO
static Integer compare(const Pointer a, const Pointer b)
#else
     static Integer compare(a,b)
```

```
Pointer a, b;
#endif
{
  double x = *((double * )a);double y = *((double *)b);
  return (x<y ? -1 : (x==y ? 0 : 1));
}
#define MMAX 20
#define NMAX 20
main()
\overline{f}double vec[MMAX][NMAX];
  Integer i, j, m, n, k;
  static NagError fail;
  fail.print = TRUE;
  /* Skipheading in data file */
  Vscanf("%*[^\n]");
  Vprintf("m01ctc Example Program Results\n");
  Vscanf("%ld%ld%ld", &m, &n, &k);
  if (m>=0 && m<=MMAX && n>=0 && n<=NMAX && k>=0 && k<=n)
    {
      for (i=0; i<m; ++i)
        for (j=0; j<n; ++j)
          Vscanf("%lf",&vec[i][j]);
      m01ctc((Pointer) &vec[0][k-1], (size_t) m, sizeof(double),
             (ptrdiff_t)(NMAX*sizeof(double)), compare, Nag_Ascending, &fail);
      if (fail.code != NE_NOERROR)
        exit(EXIT_FAILURE);
      Vprintf("\nMatrix with column %ld sorted\n", k);
      for (i=0; i\le m; ++i){
          for (j=0; j<n; ++j)Vprintf(" %7.1f", vec[i][j]);
          Vprint(f("n");
        }
      exit(EXIT_SUCCESS);
    }
  else
    {
      Vfprintf(stderr, "Data error: program terminated\n");
      exit(EXIT_FAILURE);
    }
}
```
**8.2. Program Data**

m01ctc Example Program Data 12 3 1 6.0 5.0 4.0 5.0 2.0 1.0 2.0 4.0 9.0 4.0 9.0 6.0 4.0 9.0 5.0 4.0 1.0 2.0 3.0 4.0 1.0 2.0 4.0 6.0 1.0 6.0 4.0 9.0 3.0 2.0 6.0 2.0 5.0 4.0 9.0 6.0

# **8.3. Program Results**

m01ctc Example Program Results

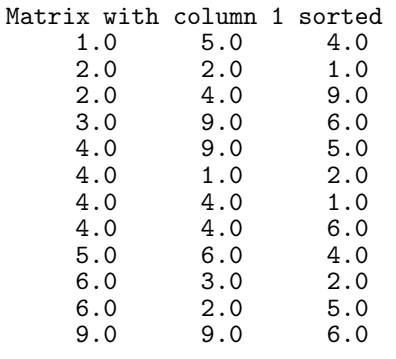